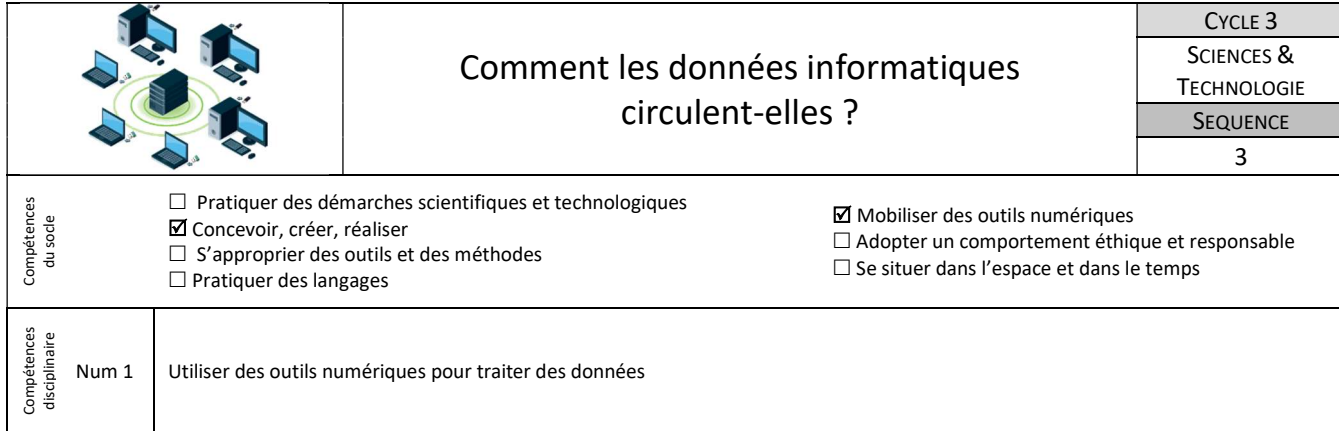

# 1-Qu'est-ce qu'un ordinateur ?

L'objectif de cette séance est de comprendre de quoi est constitué un ordinateur et comment circule les informations entre l'unité centrale et ses périphériques.

Mais au fait, le mot « périphérique », l'as-tu déjà entendu ?

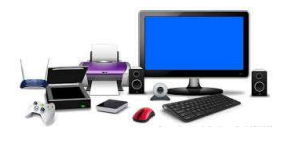

- A partir des images dont tu disposes reconstitue l'environnement de l'ordinateur. Tu placeras d'un côté les images qui reçoivent des informations et d'un autre côté les images qui envoient des informations vers l'unité centrale ;
- Attribue une fonction à chaque périphérique
- Affiche tes propositions pour les présenter à la classe.

### Travail à faire **Critères de réussite**

- Je sais nommer un périphérique à partir de son image ;
- Je suis capable de classer un périphérique suivant le sens de circulation des informations avec l'unité centrale ;
- Je peux associer ce périphérique à sa fonction.

# 2-Comment l'ordinateur te reconnait-il ? Où sont stockés tes fichiers ?

Au collège, chaque ordinateur appartient au réseau informatique. Sur ce réseau, il te faut t'identifier sur l'ordinateur, tu peux accéder à tes documents depuis toutes les stations de travail, une seule imprimante permet à tout le monde d'imprimer etc. Mais un réseau, qu'est-ce-que c'est ? Comment ça fonctionne ?

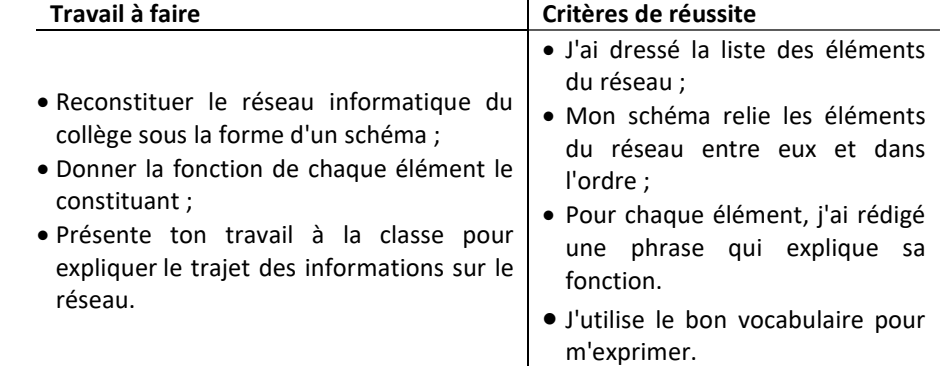

# 3- Je produis et j'imprime mon premier document de travail sur le réseau informatique du collège

Le document que tu dois produire et imprimer va te permettre de vérifier si tu as bien compris ce que nous avons fait durant cette séquence.

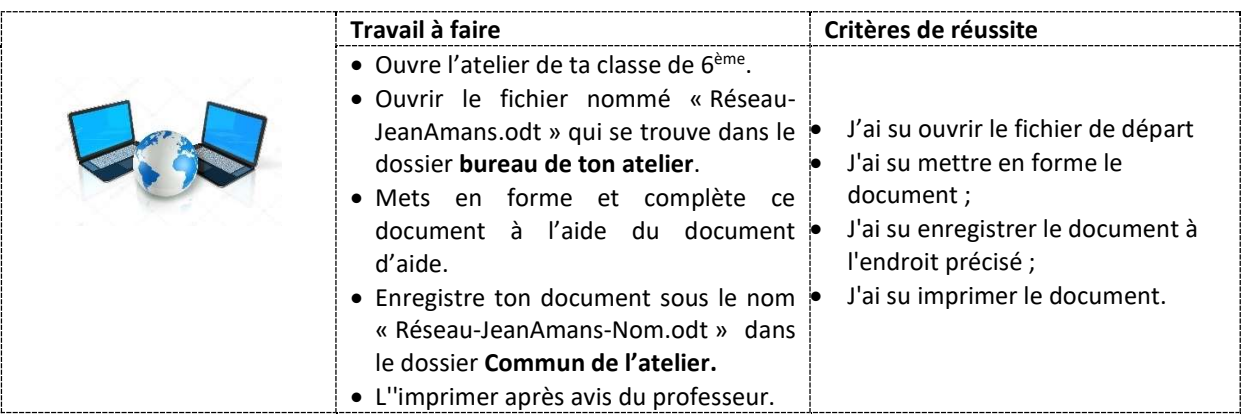